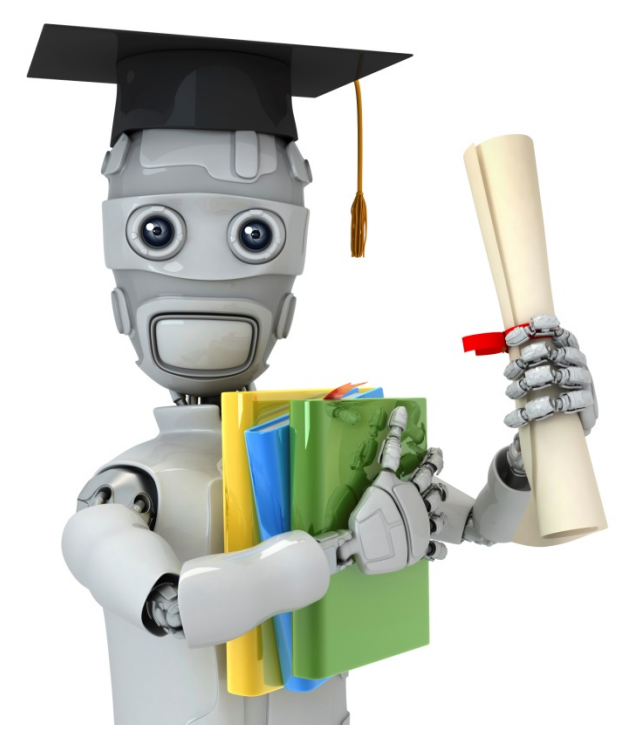

### Classification

#### **Classification**

 $\mathbf{L}$  $\mathbf{z}$ Spam / Not Spam? → Online Transactions: Fraudulent (Yes / No)?  $\rightarrow$  Tumor: Malignant / Benign?

$$
y \in \{0, 1\}
$$
0: "Negative Class" (e.g., benign tumor)  
\n1: "Positive Class" (e.g., malignant tumor)  
\n3. 
$$
y \in \{0, 1, 2, 3\}
$$

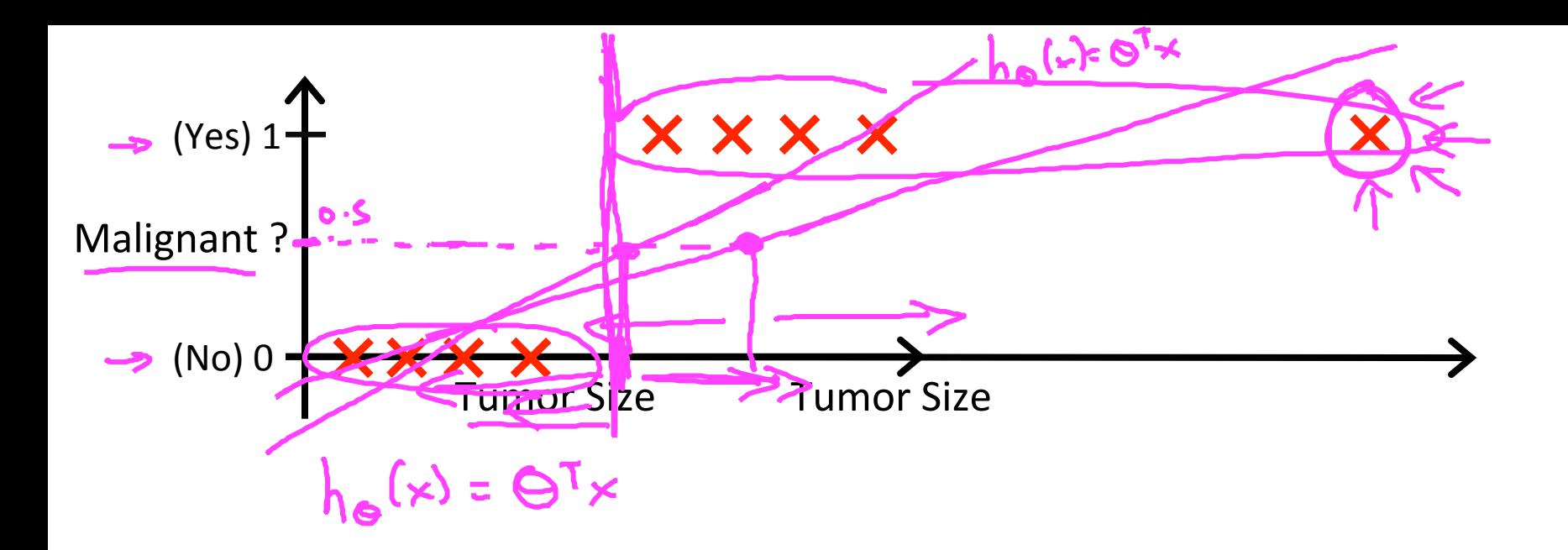

 $\rightarrow$  Threshold classifier output  $h_{\theta}(x)$  at 0.5:

$$
\Rightarrow \text{ If } h_{\theta}(x) \geq 0.5 \text{, predict } \text{``y = 1''}
$$

If 
$$
h_{\theta}(x) < 0.5
$$
, predict "y = 0"

Classification: 
$$
\boxed{y = 0 \text{ or } 1}
$$
  
\n
$$
h_{\theta}(x) \text{ can be } \geq 1 \text{ or } \leq 0
$$

### Logistic Regression:  $0 \leq h_\theta(x) \leq 1$ Classitication

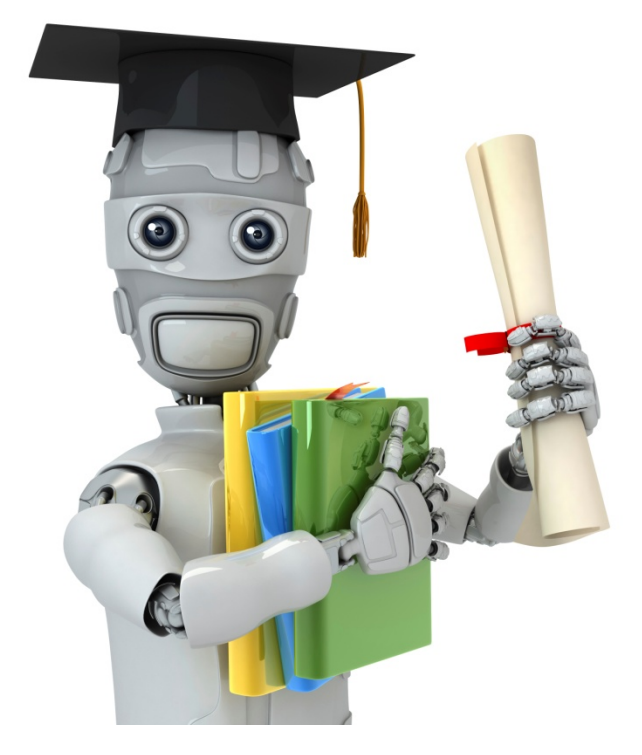

## Hypothesis Representation

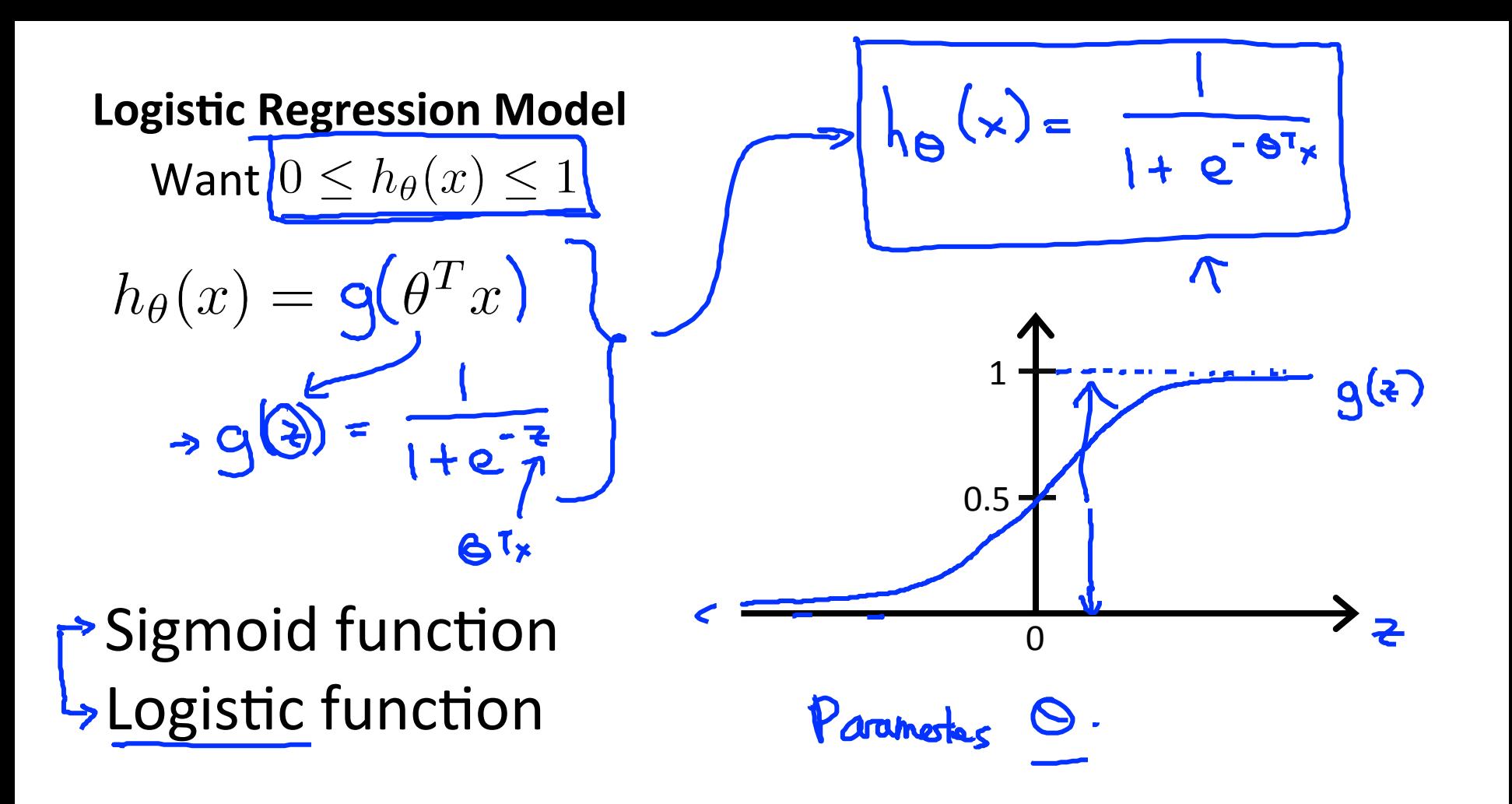

#### **Interpretation of Hypothesis Output**

$$
h_{\theta}(x) = \text{estimated probability that } y = 1 \text{ on input } x \in
$$
  
Example: If  $x = \begin{bmatrix} x_0 \\ x_1 \end{bmatrix} = \begin{bmatrix} 1 \\ \text{tumorSize} \end{bmatrix} \leftarrow$   

$$
h_{\theta}(x) = 0.7
$$
  

$$
\text{S = 1}
$$

Tell patient that 70% chance of tumor being malignant

$$
h_{\mathbf{g}}(x) = P(y=1|x;\mathbf{e})
$$

"probability that y = 1, given x,  
parameterized by 
$$
\theta
$$
"  
  

$$
P(y = 0 | y, \theta) + (P(y = 1 | y, \theta)) = 1
$$
  

$$
P(y = 0 | x; \theta) = 1 - [P(y = 1 | x; \theta)]
$$

 $h_{\mathbf{e}}(\cdot)$ 

Andrew Ng

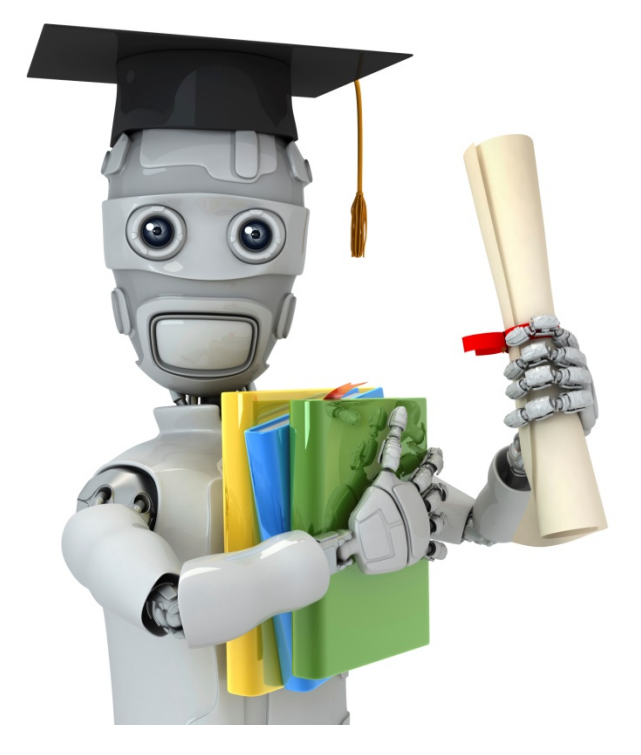

### **Cost function**

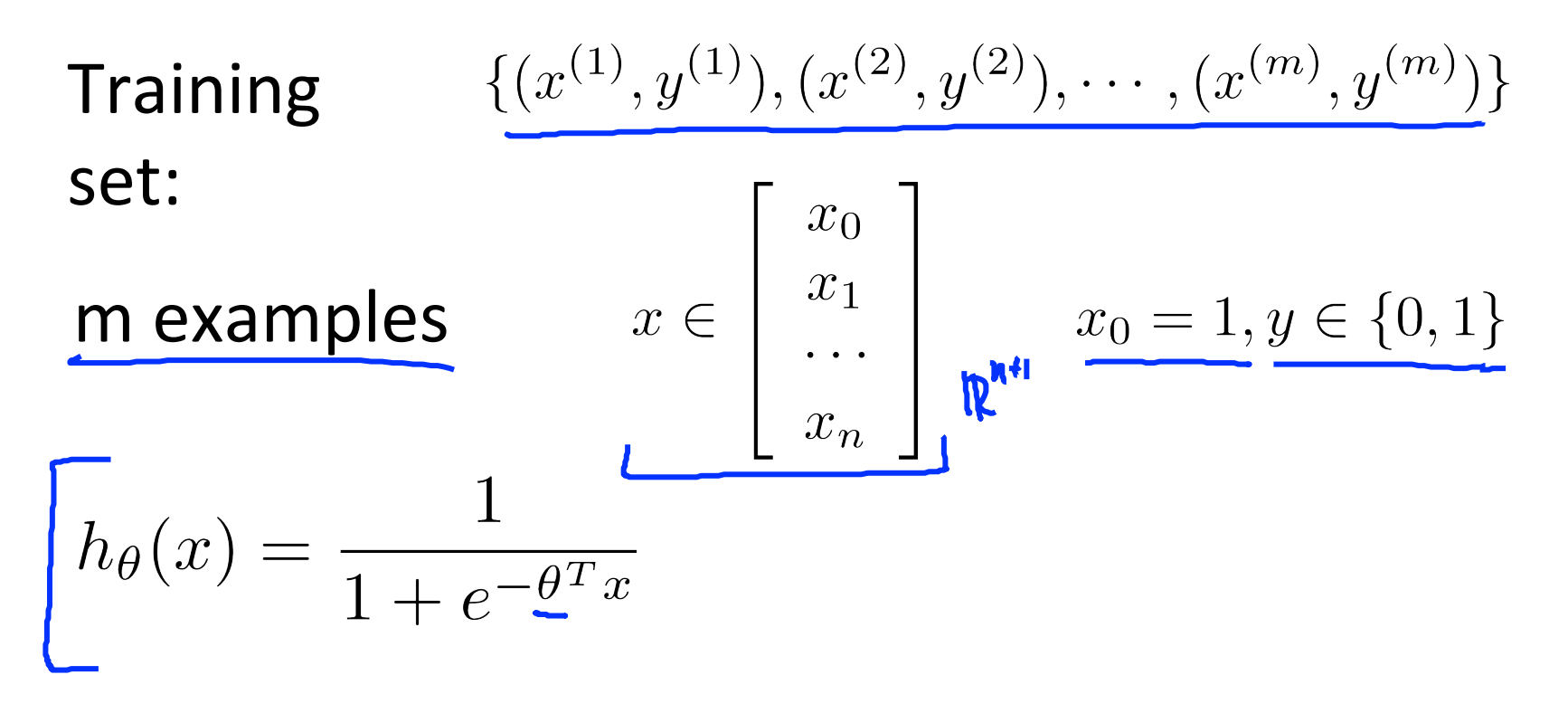

How to choose parameters  $\theta$ ?

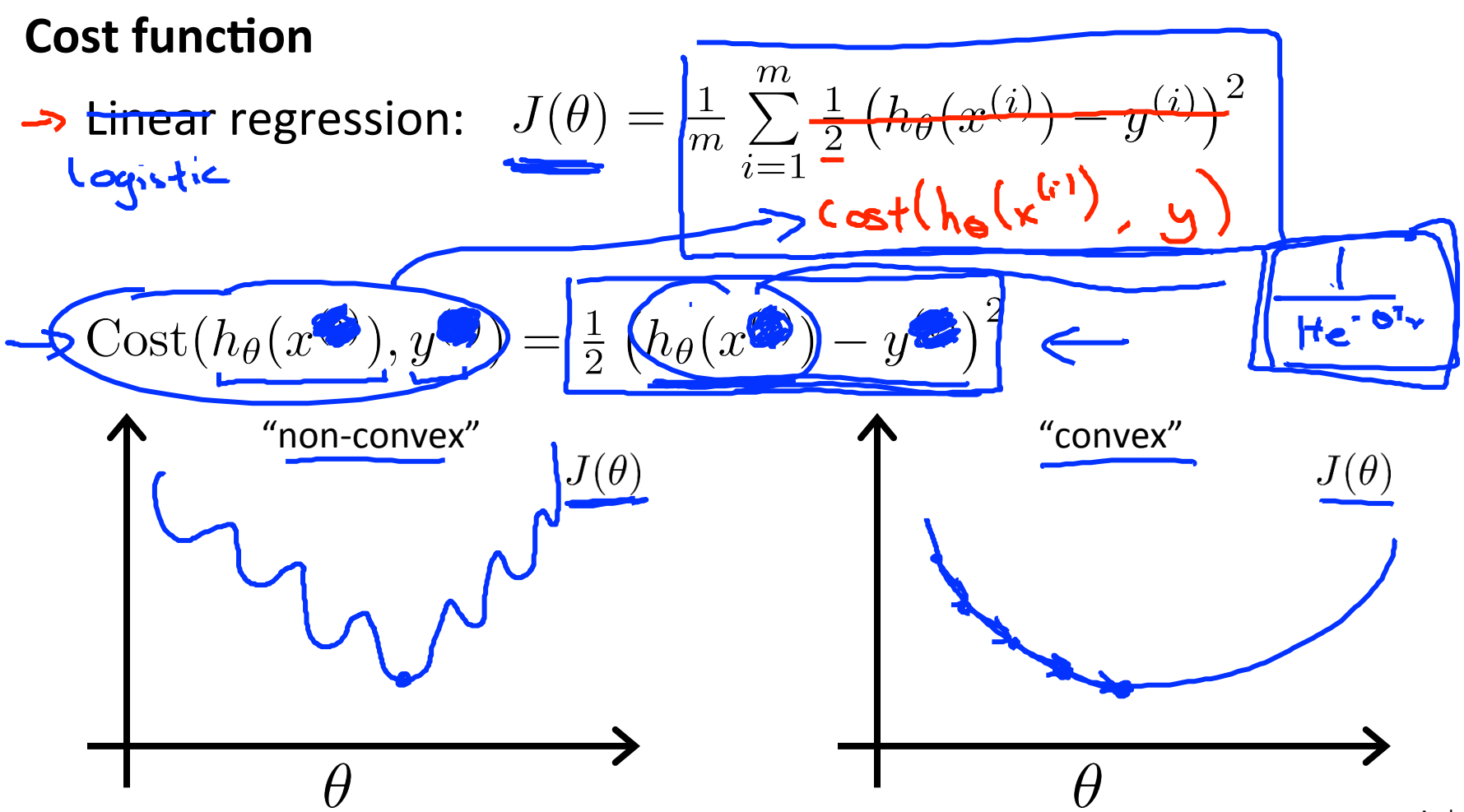

#### Logistic regression cost function

$$
Cost(h_{\theta}(x), y) = \begin{cases} \frac{-\log(h_{\theta}(x))}{-\log(1 - h_{\theta}(x))} & \text{if } y = 1\\ -\log(1 - h_{\theta}(x)) & \text{if } y = 0 \end{cases}
$$

$$
\sum \text{Cost} = 0 \text{ if } y = 1, h_{\theta}(x) = 1
$$
  
But as 
$$
h_{\theta}(x) \to 0
$$

$$
\overline{Cost \to \infty}
$$

 $\rightarrow$  Captures intuition that if  $h_{\theta}(x) = 0$ , (predict  $P(y = 1|x; \theta) = 0$ ), but  $y = 1$ , we'll penalize learning algorithm by a very large cost.

#### Logistic regression cost function

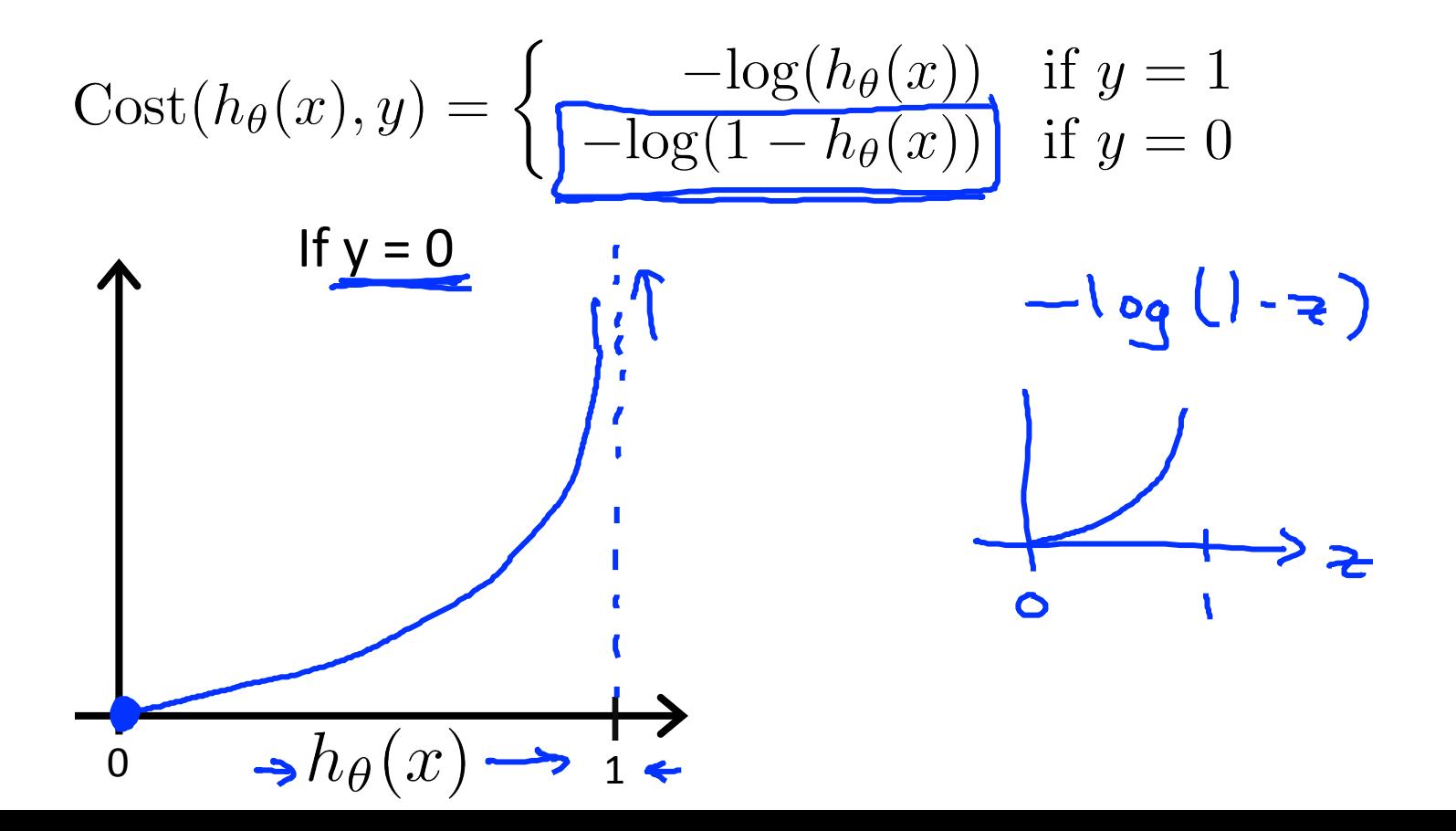

Andrew Ng

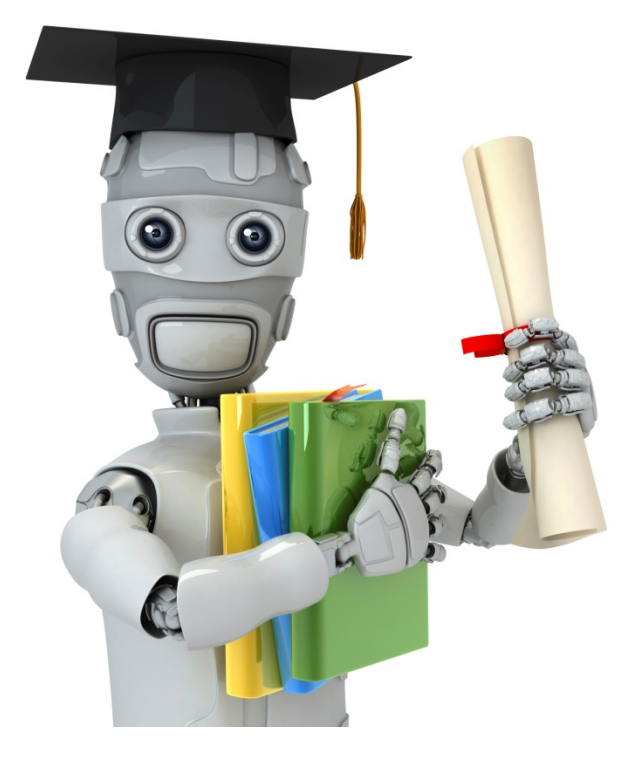

Simplified cost function and gradient descent

#### Logistic regression cost function

$$
J(\theta) = \frac{1}{m} \sum_{i=1}^{m} \frac{\text{Cost}(h_{\theta}(x^{(i)}), y^{(i)})}{\sqrt{\frac{1 - \log(h_{\theta}(x))}{-\log(1 - h_{\theta}(x))}} \text{ if } y = 1\epsilon}} \times \text{Cost}(h_{\theta}(x), y) = \sqrt{\frac{1 - \log(h_{\theta}(x))}{-\log(1 - h_{\theta}(x))}} \text{ if } y = 0\epsilon} \times \text{Not: } \frac{y}{\sqrt{\log(1 - \log(1 - h_{\theta}(x)))}} \text{ If } y = 0\epsilon} \times \text{Cost}(h_{\theta}(x), y) = -\frac{\log(h_{\theta}(x))}{-\log(1 - h_{\theta}(x))} \text{ Set}(h_{\theta}(x), y) = -\log(h_{\theta}(x)) \text{ Set}(h_{\theta}(x), y) = -\log(h_{\theta}(x)) \text{ Set}(h_{\theta}(x), y) = -\log(h_{\theta}(x
$$

#### **Logistic regression cost function**

$$
J(\theta) = \frac{1}{m} \sum_{i=1}^{m} \text{Cost}(h_{\theta}(x^{(i)}), y^{(i)})
$$
  
= 
$$
-\frac{1}{m} \left[ \sum_{i=1}^{m} y^{(i)} \log h_{\theta}(x^{(i)}) + (1 - y^{(i)}) \log (1 - h_{\theta}(x^{(i)})) \right]
$$

To fit parameters  $\theta$  :  $\min J(\theta)$ Gret

To make a prediction given new  $x$ :

Output 
$$
h_{\theta}(x) = \frac{1}{1 + e^{-\theta^T x}}
$$

 $p(y=1 | x; \Theta)$ 

#### **Gradient Descent**

$$
J(\theta) = -\frac{1}{m} \left[ \sum_{i=1}^{m} y^{(i)} \log h_{\theta}(x^{(i)}) + (1 - y^{(i)}) \log (1 - h_{\theta}(x^{(i)})) \right]
$$
  
Want  $\min_{\theta} J(\theta)$ :  

$$
\theta_{j} := \theta_{j} - \alpha \frac{\partial}{\partial \theta_{j}} J(\theta)
$$
  

$$
\theta_{j} := \frac{\partial}{\partial \theta_{j}} J(\theta)
$$
  

$$
\frac{\partial}{\partial \theta_{j}} J(\theta) = \frac{1}{m} \sum_{i=1}^{m} \left( \int_{\theta_{i}} \left( x^{(i)} \right) - y^{(i)} \right) x^{(i)}_{j}
$$

#### **Gradient+Descent+**

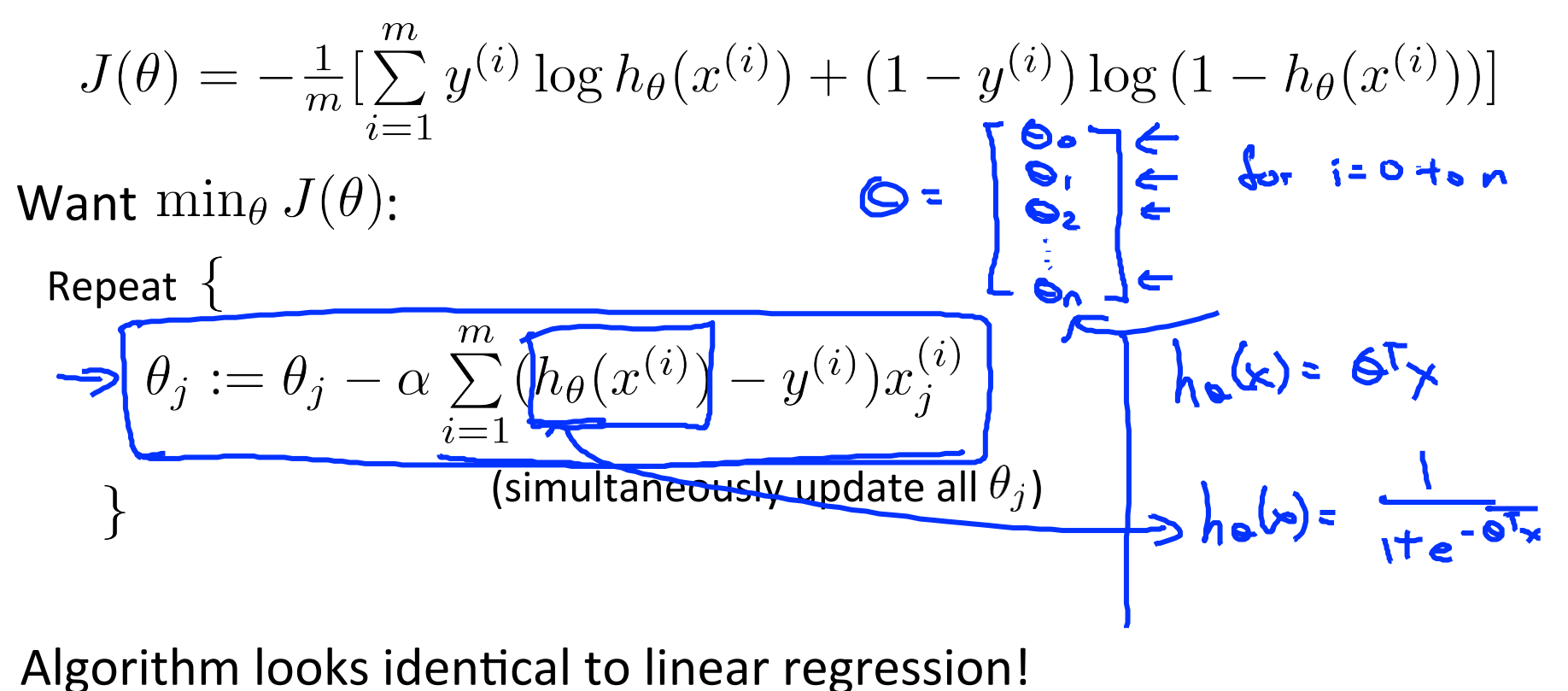

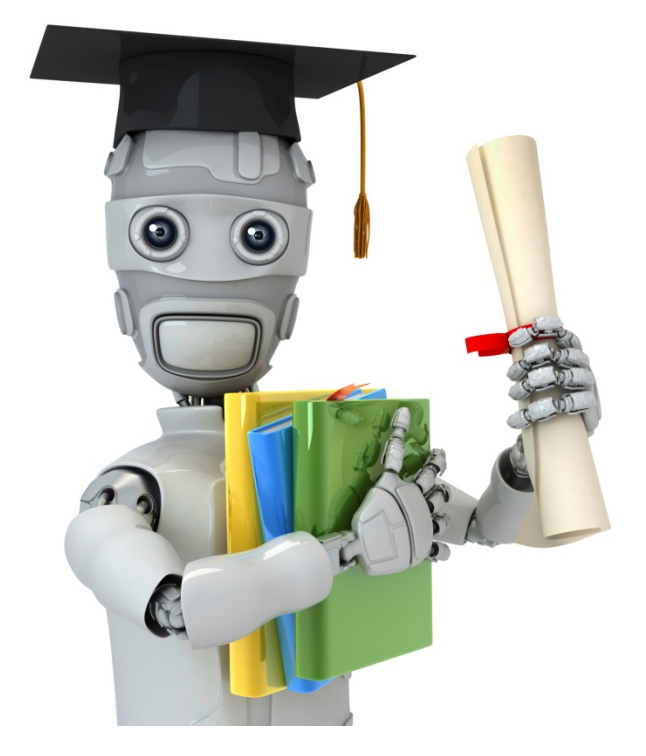

# Advanced optimization

#### **Optimization algorithm**

Cost function  $J(\theta)$ . Want  $\min_{\theta} J(\theta)$ .

Given  $\theta$ , we have code that can compute  $\left\{ \begin{array}{ll} \left\{ \text{for } j = 0, 1, \ldots, n \right\} \end{array} \right\}$  $-J(\theta)$ **Gradient descent:** Repeat  $\{$  $\rightarrow$   $\theta_j := \theta_j - \alpha \frac{\partial}{\partial \theta_j}$ 

#### **Optimization algorithm**

Given  $(\theta)$ , we have code that can compute

 $\overline{\phantom{a}}$   $\overline{\phantom{a}}$  $\left\{ -\frac{\partial}{\partial \theta_j} J(\theta) \right| \leftarrow \text{ (for } j=0,1,\ldots,n).$ 

Optimization algorithms:

- $\rightarrow$  Gradient descent
	- Conjugate gradient
	- BFGS
	- L-BFGS

Advantages:

- No need to manually pick  $\alpha$
- Often faster than gradient $\overline{z}$ descent.

Disadvantages:

- More complex  $\leftarrow$ 

Example: 
$$
h_{11} \cdot \frac{7}{\omega}
$$

\n5.  $\theta = \begin{bmatrix} \theta_1 \\ \theta_2 \end{bmatrix}$ 

\n6.  $5. \theta_2 = 5$ 

\n7.  $\theta = \begin{bmatrix} \theta_1 \\ \theta_2 \end{bmatrix}$ 

\n8.  $\theta = 5. \theta_2 = 5$ 

\n9.  $5. \theta_2 = 5$ 

\n1.  $\theta = \frac{1}{2}$ 

\n1.  $\theta = \frac{1}{2}$ 

\n1.  $\theta = \frac{1}{2}$ 

\n1.  $\theta = \frac{1}{2}$ 

\n1.  $\theta = \frac{1}{2}$ 

\n1.  $\theta = \frac{1}{2}$ 

\n1.  $\theta = \frac{1}{2}$ 

\n1.  $\theta = \frac{1}{2}$ 

\n1.  $\theta = \frac{1}{2}$ 

\n1.  $\theta = \frac{1}{2}$ 

\n1.  $\theta = \frac{1}{2}$ 

\n1.  $\theta = \frac{1}{2}$ 

\n1.  $\theta = \frac{1}{2}$ 

\n1.  $\theta = \frac{1}{2}$ 

\n1.  $\theta = \frac{1}{2}$ 

\n1.  $\theta = \frac{1}{2}$ 

\n1.  $\theta = \frac{1}{2}$ 

\n1.  $\theta = \frac{1}{2}$ 

\n1.  $\theta = \frac{1}{2}$ 

\n1.  $\theta = \frac{1}{2}$ 

\n1.  $\theta = \frac{1}{2}$ 

\n1.  $\theta = \frac{1}{2}$ 

\n1.  $\theta = \frac{1}{2}$ 

\n1.  $\theta = \frac{1}{2}$ 

\n1. <

**options = optimset('GradObj', 'on', 'MaxIter', '100'); initialTheta = zeros(2,1); [optTheta, functionVal, exitFlag] ... = fminunc(@costFunction, initialTheta, options);**  $\blacklozenge$  $Q \in \mathbb{R}^d$   $d > 2$ .

theta = 
$$
\begin{bmatrix} \theta_0 & \theta_1 \\ \theta_1 & \theta_2 & \theta_3 \end{bmatrix} \begin{bmatrix} \theta_1 \\ \theta_2 \\ \theta_3 \end{bmatrix}
$$

\nfunction (jval) gradient) = costFunction (theta)

\nijval = [code to compute  $J(\theta)$ ];

\ngradient(1) = [code to compute  $\frac{\partial}{\partial \theta_0} J(\theta)$ ];

\ngradient(2) = [code to compute  $\frac{\partial}{\partial \theta_1} J(\theta)$ ];

\ngradient(n+1) = [code to compute  $\frac{\partial}{\partial \theta_1} J(\theta)$ ];

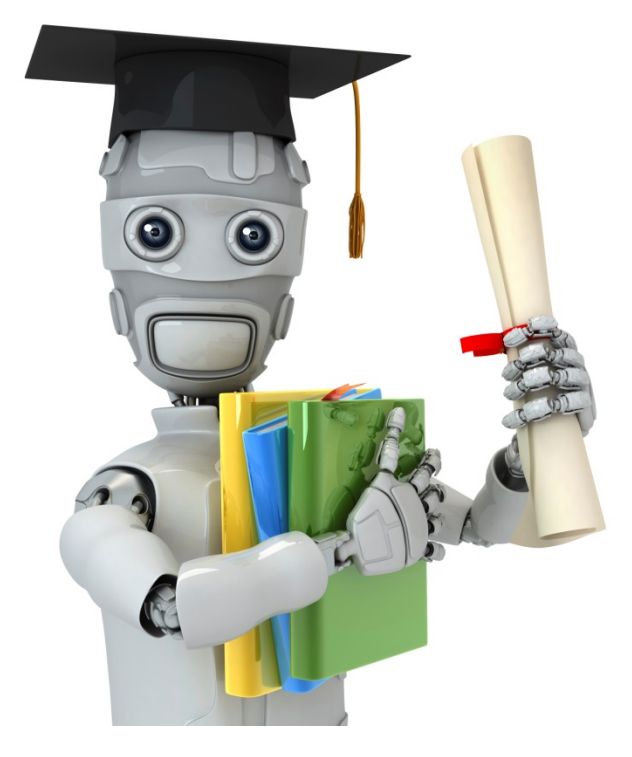

Multi-class classification: One-vs-all

#### **Multiclass classification**

Email foldering/tagging: Work, Friends, Family, Hobby<br>  $\frac{1}{3}$ <br>  $\frac{1}{3}$ <br>  $\frac{1}{3}$ <br>  $\frac{1}{3}$ <br>
Email foldering/tagging: Work, Friends, Family, Hobby

### Medical diagrams: Not ill, Cold, Flu<br> $\frac{u=1}{2}$

Weather: Sunny, Cloudy, Rain, Snow  $4 - 1$  $2 \quad 3 \quad 4 \leftarrow$ T

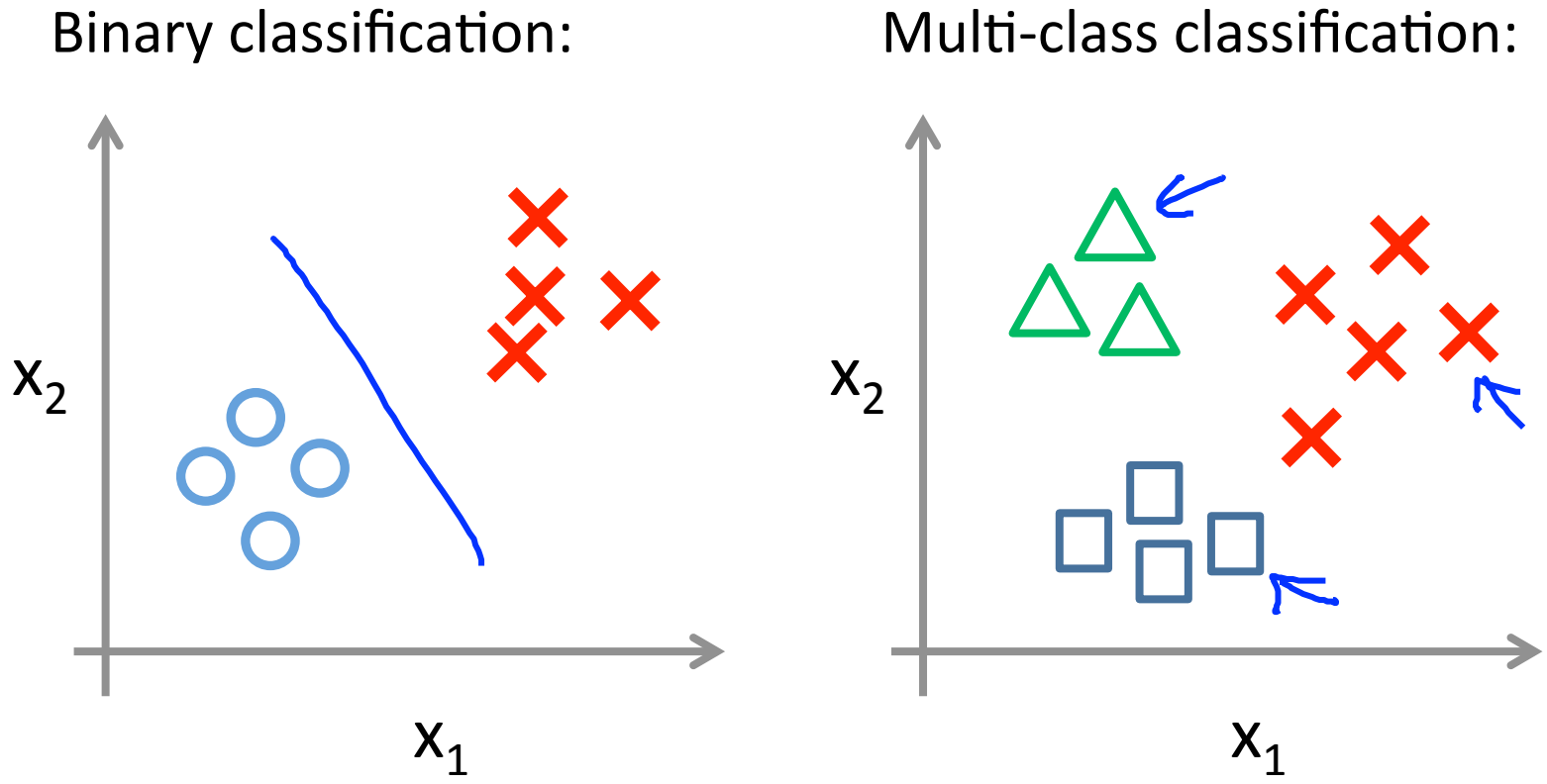

#### Multi-class classification:

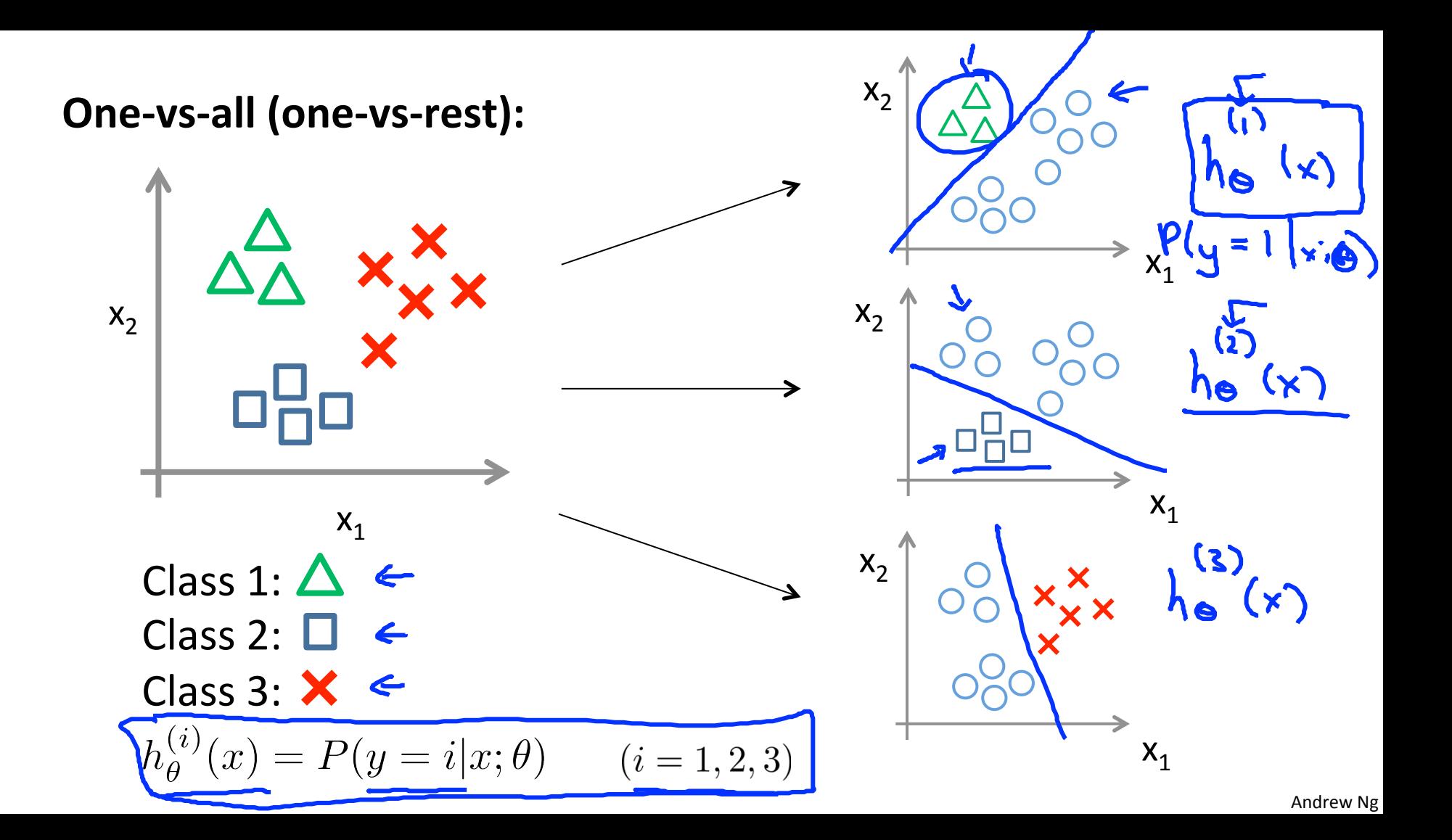

#### **One-vs-all**

Train a logistic regression classifier $h_{\theta}^{(i)}(x)$  for each class i to predict the probability that  $y=i$ .

On a new input  $(x, t_0)$  make a prediction, pick the class  $i$  that maximizes

$$
\max_{i} \frac{h_{\theta}^{(i)}(x)}{\tau}
$$